# МИНИСТЕРСТВО НАУКИ И ВЫСШЕГО ОБРАЗОВАНИЯ РОССИЙСКОЙ ФЕДЕРАЦИИ Федеральное государственное автономное образовательное учреждение высшего образования<br>«НАЦИОНАЛЬНЫЙ ИССЛЕДОВАТЕЛЬСКИЙ ТОМСКИЙ ПОЛИТЕХНИЧЕСКИЙ УНИВЕРСИТЕТ»

УТВЕРЖДАЮ ДиректорДШНПТ Яковлев А.Н.  $\overline{\rho}$ g 2020 г. «DEX

# РАБОЧАЯ ПРОГРАММА ДИСЦИПЛИНЫ **ПРИЕМ 2019 г.** ФОРМА ОБУЧЕНИЯ ОЧНАЯ

#### Автоматизация машиностроительных производств

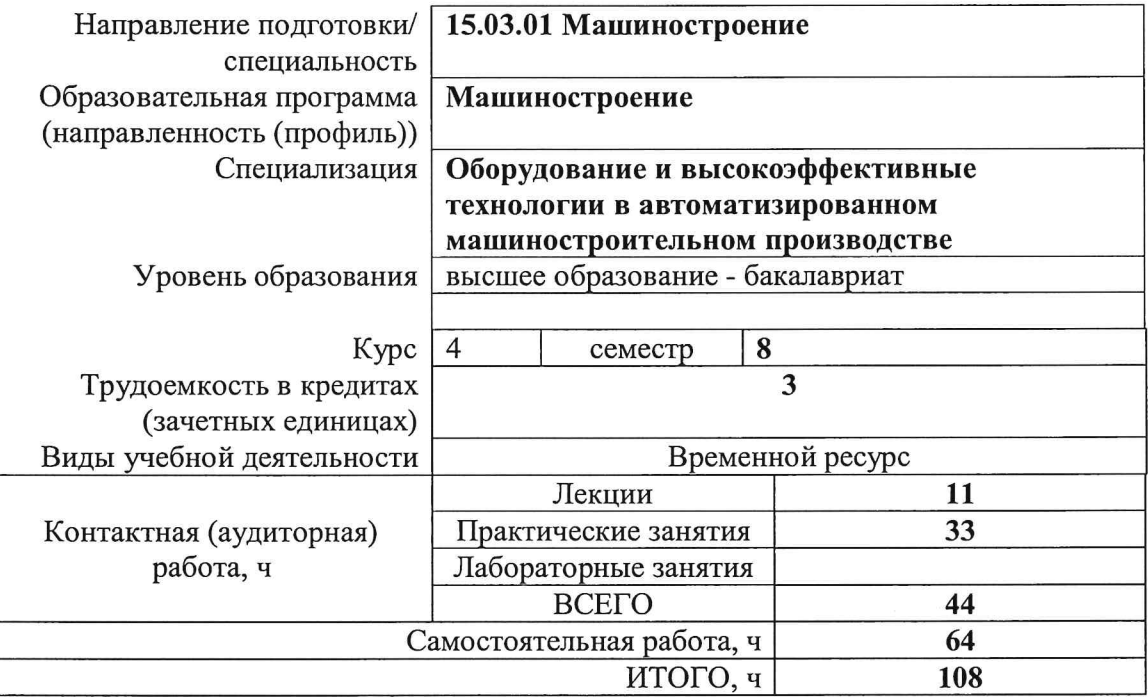

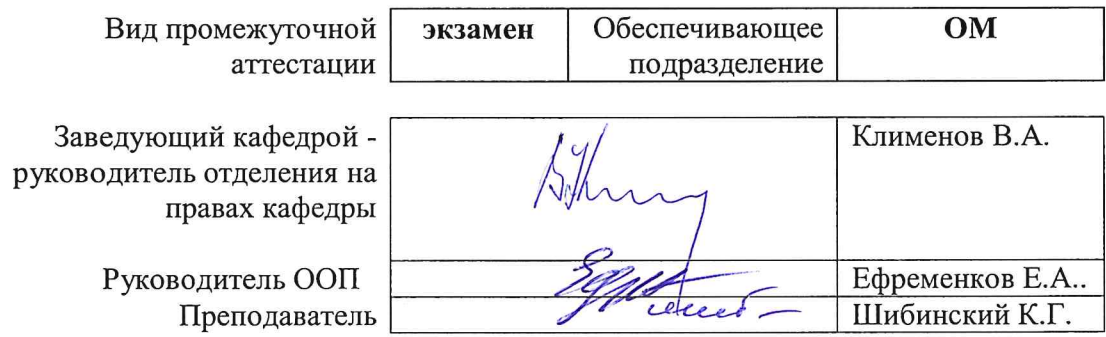

# 1. Цели освоения дисциплины

Целями освоения дисциплины «Автоматизация машиностроительных производств» является формирование у обучающихся определенного ООП (п.5. Общей характеристики ООП) состава компетенций для подготовки к профессиональной деятельности.

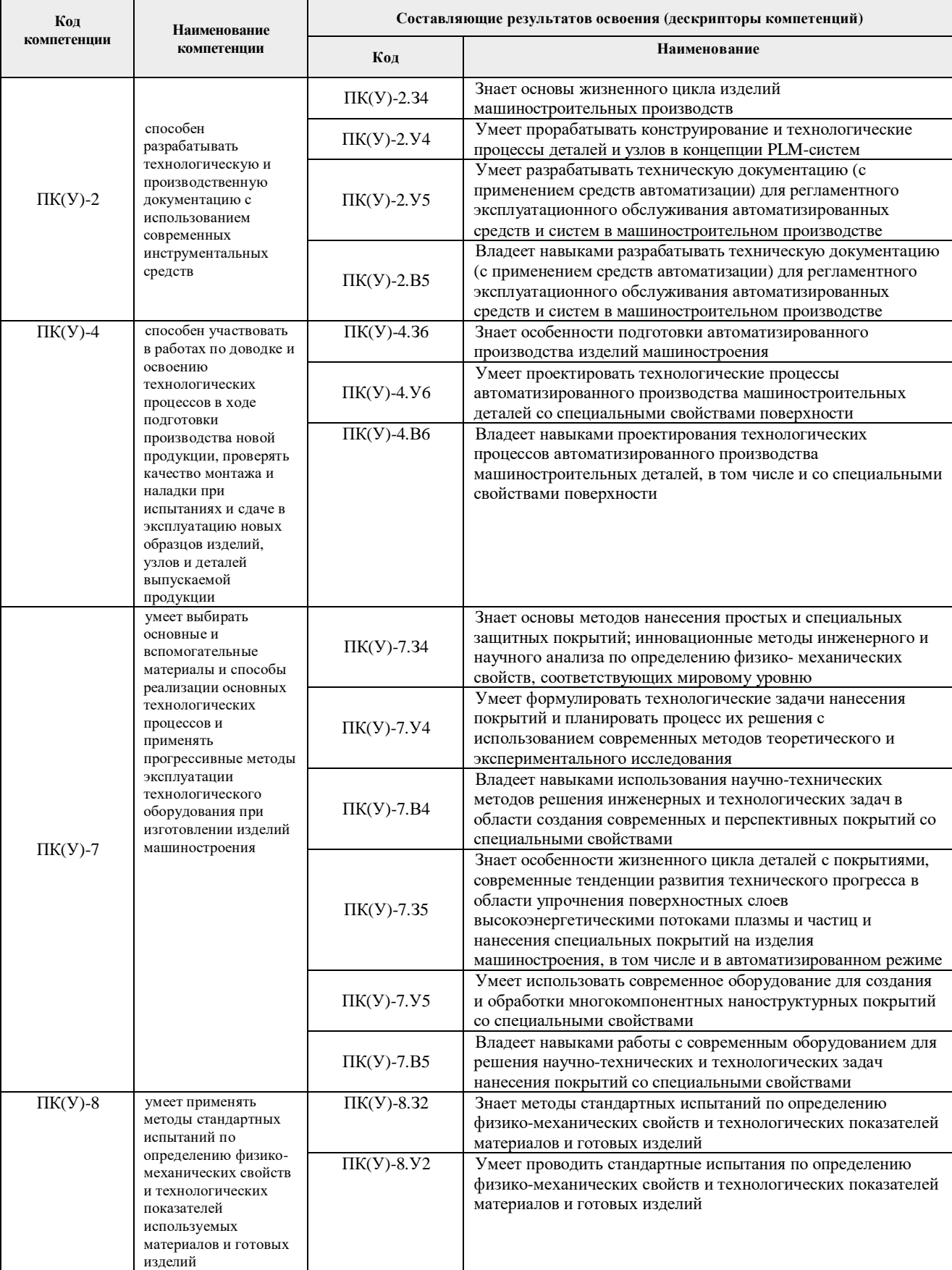

# **2. Место дисциплины в структуре ООП**

Дисциплина относится к вариативной части Блока 1 модуля специализации учебного плана образовательной программы.

## **3. Планируемые результаты обучения по дисциплине «Автоматизация машиностроительных производств»**

### После успешного освоения дисциплины будут сформированы результаты обучения:

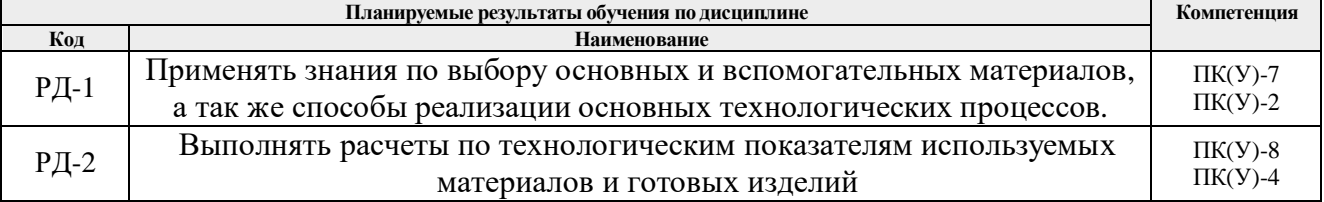

Оценочные мероприятия текущего контроля и промежуточной аттестации представлены в календарном рейтинг-плане дисциплины.

#### **4. Структура и содержание дисциплины**

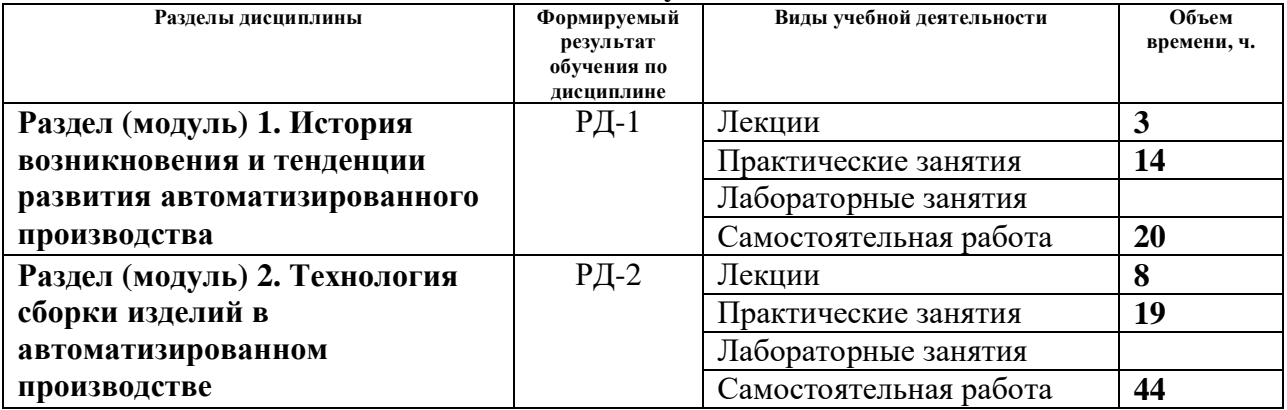

#### **Основные виды учебной деятельности**

#### Содержание разделов дисциплины:

**Раздел 1.** *История возникновения и тенденции развития автоматизированного производства*

*Исторический обзор создания и развития автоматизации производства. Связь технологических задач с автоматизацией производственных процессов. Автоматизация производственных процессов. Три уровня автоматизации производства: частичная, комплексная и полная. Малолюдный режим работы в производственных системах. Роль автоматизации производства в концепции «Индустрия 4.0»*

#### **Темы лекций:**

- 1. Основные определения и задачи автоматизированного производства;
- 2. Автоматизация производства и потоки информации в концепции «Индустрия 4.0»

#### **Темы практических занятий:**

- 1. Определение ноля детали на токарном станке с ЧПУ GoodWay GLS-1500LY;
- 2. Настройка вылетов инструмента на токарном станке с ЧПУ GoodWay GLS-1500LY с использованием контактного датчика;
- 3. Настройка вылетов режущего инструмента на DMG VIO MicroSet.
- 4. Установка режущего инструмента в цанговый термозажимной патрон;Настройка механизма подачи прутка для обработки деталей на токарном станке с ЧПУ GoodWay GLS-1500LY;Технологическая подготовка токарного станка с ЧПУ GoodWay GLS-1500LY для обработки партии деталей.

### **Раздел 2.** *Технология сборки изделий в автоматизированном производстве*

*Методы достижения точности замыкающего звена при автоматической сборке. Классификация соединений и составных частей изделия, виды сборки. Организационные формы сборки. Сборка типовых соединений. Образование погрешностей изделия при сборке. Контроль качества сборки. Основы разработки технологических процессов сборки. Способы ориентации деталей, предназначенных для сборки.*

## **Темы лекций:**

- 1. Требования к качеству изделий, обеспечиваемому автоматической сборкой;
- 2. Классификация соединений составных частей и видов сборки;
- 3. Образование погрешностей изделия при сборке;
- 4. Основы разработки технологических процессов сборки изделия;

#### **Темы практических занятий:**

1. Автоматическая обработка партии деталей на токарном станке с ЧПУ GoodWay

GLS-1500LY;

- 2. Образование погрешностей обработки деталей на настроенных станках-автоматах;
- 3. Пути снижения погрешностей обработки в условиях автоматизированного производства;
- 4. Технологическая подготовка фрезерного обрабатывающего центра с ЧПУ DMU-50 для обработки партии деталей;
- 5. Автоматическая обработка партии деталей на фрезерном обрабатывающем центре с ЧПУ DMU-50.
- 6. Контроль годности партии деталей на координатно-измерительной машине Coord 3EOS в автоматическом режиме
- 7. Методы достижения точности замыкающего звена при сборке изделий;
- 8. Сборка типовых соединений;Разработка технологического процесса сборки изделия;

#### **5. Организация самостоятельной работы студентов**

Самостоятельная работа студентов при изучении дисциплины (модуля) предусмотрена в следующих видах и формах:

- Работа с лекционным материалом, поиск и обзор литературы и электронных источников информации по индивидуально заданной проблеме курса;
- Работа в электронном курсе (изучение теоретического материала, выполнение индивидуальных заданий и контролирующих мероприятий и др.);
- Изучение тем, вынесенных на самостоятельную проработку;
- Перевод текстов с иностранных языков;
- Подготовка к практическим занятиям;

### **6. Учебно-методическое и информационное обеспечение дисциплины**

# **6.1. Учебно-методическое обеспечение**

# **Основная литература**

*1. Должиков, В.П. Разработка технологических процессов механообработки в мелкосерийном производстве: учебное пособие / В.П. Должиков. — 3-е изд., стер. — Санкт-Петербург: Лань, 2019. — 328 с. — ISBN 978-5-8114-4385-7. — Текст: электронный // Лань: электронно-библиотечная система. — URL: https://e.lanbook.com/book/119289 (дата обращения: 05.05.2019). — Режим доступа: для авториз. пользователей.*

*2. Звонцов, И.Ф. Разработка технологических процессов изготовления деталей общего* и специального машиностроения: учебное пособие / И.Ф. Звонцов, К.М. Иванов, П.П. *Серебреницкий. — 2-е изд., стер. — Санкт-Петербург: Лань, 2019. — 696 с. — ISBN 978-5- 8114-4520-2. — Текст: электронный // Лань: электронно-библиотечная система. — URL: https://e.lanbook.com/book/121985 (дата обращения: 05.05.2019). — Режим доступа: для авториз. пользователей.*

*3. Бакутина, Т.А. Основы автоматизации производственных процессов в машиностроении: учебное пособие / Т.А. Бакутина. — Вологда: Инфра-Инженерия, 2019. — 192 с. — ISBN 978-5-9729-0373-3. — Текст: электронный // Лань: электронно-библиотечная система. — URL: https://e.lanbook.com/book/124660 (дата обращения: 05.05.2019). — Режим доступа: для авториз. пользователей.*

*4. Фещенко, В.Н. Обеспечение качества продукции в машиностроении: учебник / В.Н. Фещенко. — Вологда: Инфра-Инженерия, 2019. — 788 с. — ISBN 978-5-9729-239-2. — Текст: электронный // Лань: электронно-библиотечная система. — URL: https://e.lanbook.com/book/124646 (дата обращения: 05.05.2019). — Режим доступа: для авториз. пользователей.*

*5. Технологии создания интеллектуальных устройств, подключенных к интернет:*

учебное пособие / А.В. Приемышев, В.Н. Крутов, В.А. Треяль, О.А. Коршакова. — 2-е изд., *стер. — Санкт-Петербург: Лань, 2018. — 100 с. — ISBN 978-5-8114-2310-1. — Текст: электронный // Лань: электронно-библиотечная система. — URL: https://e.lanbook.com/book/103911 (дата обращения: 05.05.2019). — Режим доступа: для авториз. пользователей.*

#### **Дополнительная литература (указывается по необходимости)**

*1. Звонцов, И.Ф. Разработка управляющих программ для оборудования с ЧПУ: учебное* пособие / И.Ф. Звонцов, К.М. Иванов, П.П. Серебреницкий. - 2-е изд., стер. - Санкт-*Петербург: Лань, 2018. — 588 с. — ISBN 978-5-8114-2123-7. — Текст: электронный // Лань: электронно-библиотечная система. — URL: https://e.lanbook.com/book/107059 (дата обращения: 05.05.2019). — Режим доступа: для авториз. пользователей.*

*2. Зубарев, Ю.М. Автоматизация координатных измерений в машиностроении: учебное* пособие / Ю.М. Зубарев, С.В. Косаревский. — 3-е изд., стер. — Санкт-Петербург: Лань, *2017. — 160 с. — ISBN 978-5-8114-1757-5. — Текст: электронный // Лань: электроннобиблиотечная система. — URL: https://e.lanbook.com/book/93000 (дата обращения: 05.05.2019). — Режим доступа: для авториз. пользователей.*

*3. Сурина, Н.В. Технологические процессы в машиностроении: учебное пособие / Н.В. Сурина, Е.И. Сизова. — Москва: МИСИС, 2017. — 162 с. — ISBN 978-5-906846-35-8. — Текст: электронный // Лань: электронно-библиотечная система. — URL: https://e.lanbook.com/book/108119 (дата обращения: 05.05.2019). — Режим доступа: для авториз. пользователей.*

## **6.2. Информационное и программное обеспечение**

Internet-ресурсы (в т.ч. в среде LMS MOODLE и др. образовательные и библиотечные ресурсы):

Информационно-справочные системы:

- 1. Профессиональные базы данных и информационно-справочные системы доступны по ссылке: https://www.lib.tpu.ru/html/irs-and-pdb
- 2. Справочно-правовая система КонсультантПлюс http://www.consultant.ru/

Профессиональные Базы данных:

1. Научная электронная библиотека eLIBRARY.RU – https://elibrary.ru

Лицензионное программное обеспечение (в соответствии с **Перечнем лицензионного программного обеспечения ТПУ)**:

1. 7-Zip; Adobe Acrobat Reader DC; Adobe Flash Player; AkelPad; Ascon KOMPAS-3D 18 Education Concurrent MCAD ECAD; Dassault Systemes SOLIDWORKS 2020 Education; Document Foundation LibreOffice; Google Chrome; Mozilla Firefox ESR; Tracker Software PDF-XChange Viewer; WinDjView

#### **7. Особые требования к материально-техническому обеспечению дисциплины**

В учебном процессе используется следующее лабораторное оборудование для практических занятий:

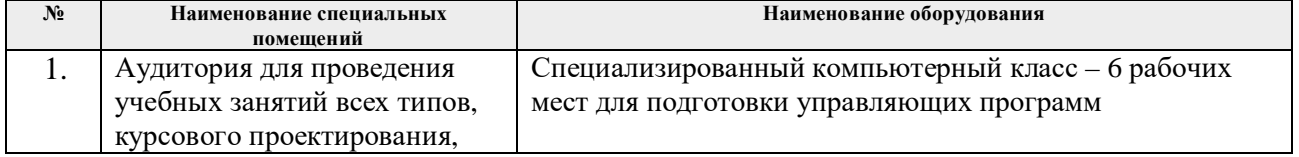

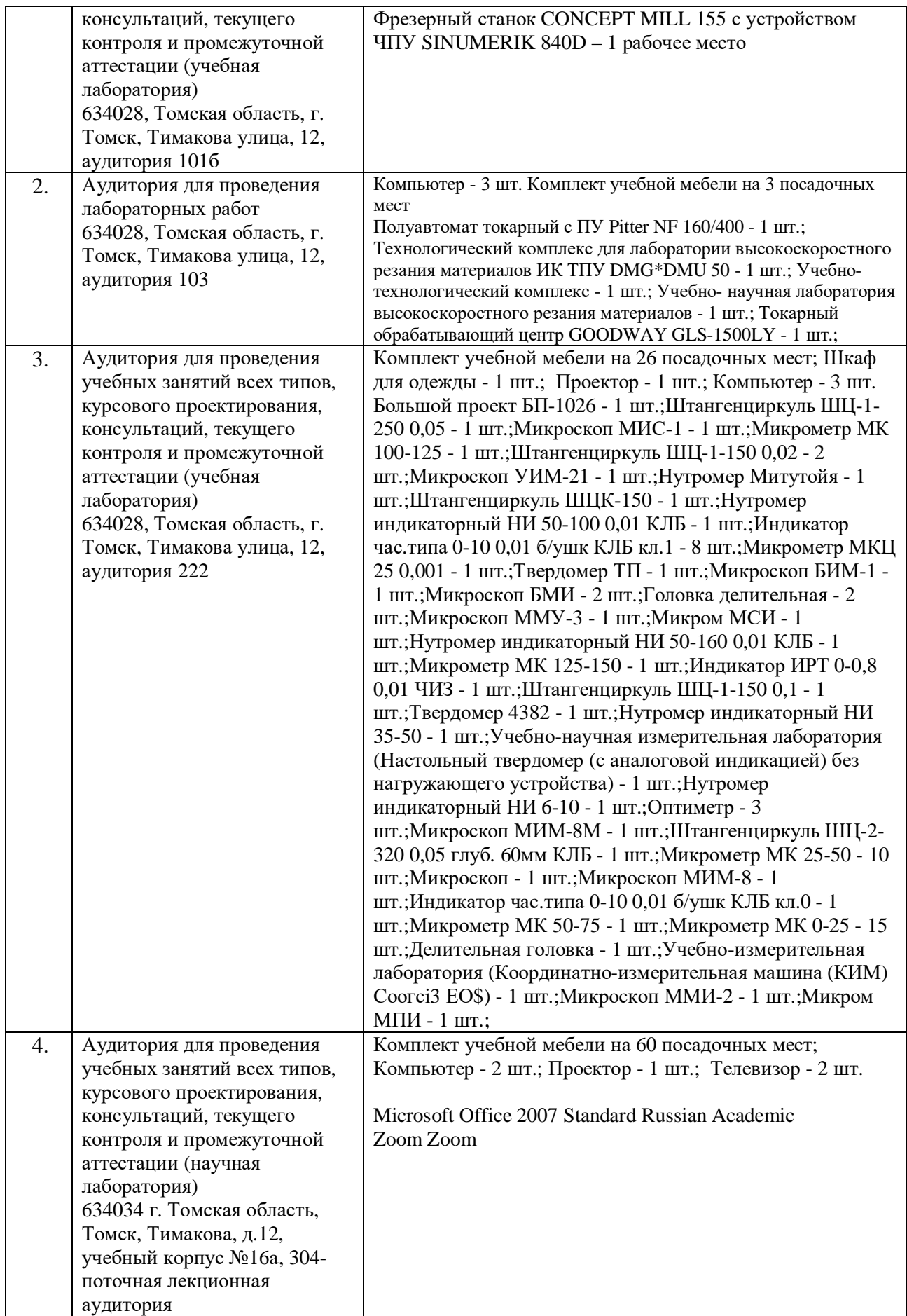

Рабочая программа составлена на основе Общей характеристики образовательной программы по направлению 15.03.01 Машиностроение, профиль «Машиностроение», специализация «Оборудование и высокоэффективные технологии в автоматизированном машиностроительном производстве» (приема 2019 г., очная форма обучения).

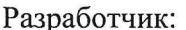

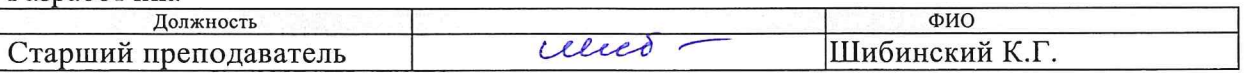

Программа одобрена на заседании выпускающего Отделения материаловедения (протокол от «01» июля 2019 г. №19/1).

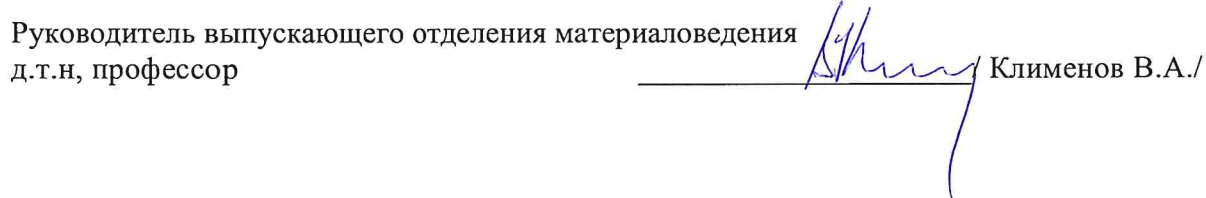

# **Лист изменений рабочей программы дисциплины**

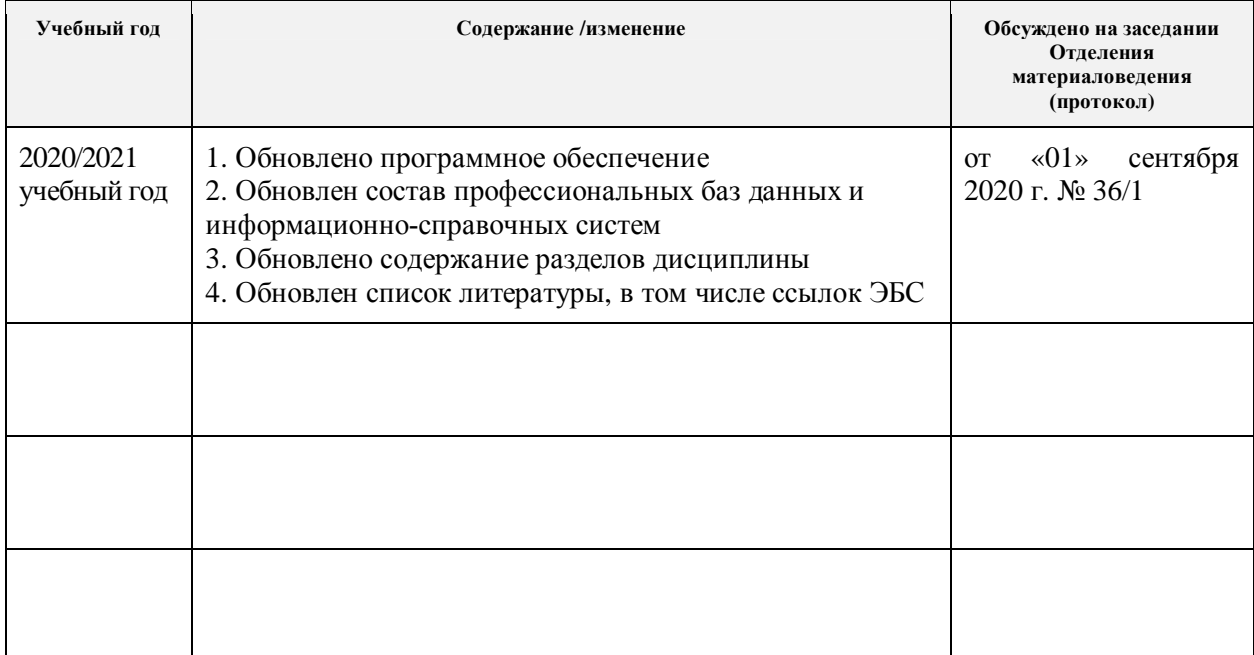